## JavaScript Basics

- At this point, you should have reached a certain comfort level with typing and running JavaScript code — assuming, of course, that someone has already written it for you
- This handout aims to summarize some basic building blocks that will get you on the road to writing some of your own JavaScript programs
- If you're interested more details, either consult me, the recommended textbook, or the web — whatever you feel will work best for you **:)**

# The Big Picture

• JavaScript (and many other programming languages) have the following basic building blocks (there are more, of course — but this is what we have for now):

*Expressions!!!!!!!!!!Variables*!!!!!!!!!!*Statements*

*•* Of these building blocks, the *statement* is the construct that plays the closest role to a plain English instruction — a JavaScript program is essentially a *sequence of statements*, each of which may involve one or more *expressions* or *variables* to get its work done

### **Expressions**

- Expressions are the fundamental "things" or "nouns" in JavaScript — they are pieces of code that are *evaluated* to determine the "thing" that this code represents
- Examples of such expressions (and their corresponding "things" or computed *values*) include:

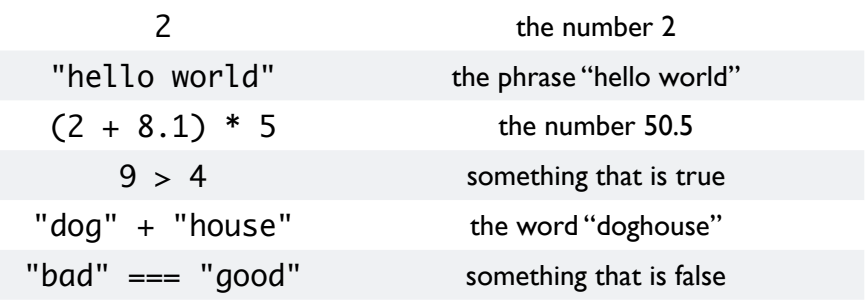

- Expressions consist of *values* and *operators*
- Every value in JavaScript is either a *Boolean* (*true* or *false*), a number, a *string* (i.e., a piece of text, including letters, numbers, punctuation, or other symbols), a special value called *undefined*, a special value called *null*, or an *object*
- Of these, Booleans, numbers, and strings are easiest values to understand, because we probably already use them a lot in daily life
- *• Operators* represent actions that combine or manipulate values to produce a new value — for example, multiplication operator (represented by \* in JavaScript) combines two numbers and to compute their product

#### Boolean Values

There are ultimately only two Boolean values: *true* and *false* (sorry, no "maybe"s here) — Booleans are most useful not in these forms (though JavaScript *does* understand them), but as the results of operators:

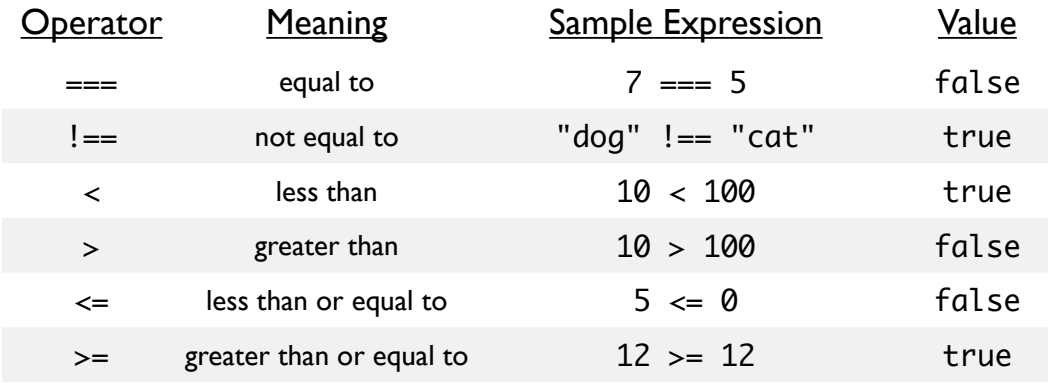

• There are also operators that combine or manipulate Boolean expressions themselves: && ("and"),  $\Box$  ("or"),  $\wedge$  ("exclusive or"), and ! ("not")

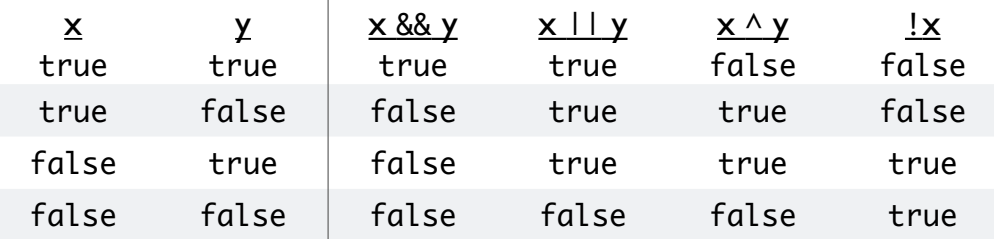

- Combined with the examples above, you can get expressions like: !(7 === 5) (*false*), (10 < 100) || (5 <= 0) (*true*), ("dog" !== "cat") && ("cat" !== "mouse") (*true*)
- Note the use of parentheses to "group" parts of the expression together
	- **N.B.** Some sources use  $=$  = for "equals" and  $!=$  for "not equals" we prefer  $==$  and  $!=$ because these provide "stricter" interpretations of equality and inequality.

### Numbers

- Number expressions very closely resemble familiar, handwritten arithmetic, with a few wrinkles:
	- Huge numbers can be written using "scientific notation," roughly interpreted as "the number before *E* (or *e*) times 10 raised to the number after *E* (or *e*)" — 3.6288e6 is 3,628,800; 5.390E-44 is  $5.390 \times 10^{-44}$
	- $\bullet$  The operators + (addition) and (subtraction) are what you'd expect; there is also \* (multiplication), / (division), and % (modulo, or remainder:  $18 % 5 == 3$ )
- Other operators are available note "Math. …" as a common prefix: Math.floor(2.8) is 2; Math.sqrt(16) is 4; Math.pow(2.5, 4) is 39.0625
- As in most programming languages, there is such a thing as a largest and smallest value that JavaScript can handle — any values beyond them yield the special values Infinity and –Infinity
- Another special value is NaN ("not a number"), which JavaScript computes when you give it an expression that, uh, is not a number (e.g.,  $0/0$ , "dog" – "cat", Infinity – Infinity, NaN  $+$  42, etc.)
- *Precision*, or "how exact" a numerical expression is, also has limits: try the one-liner  $\text{alert}(0.1 + 0.2)$ ;

# **Strings**

- Values that we typically think of as text, words, or phrases fall under the technical term *string* — symbols (or *characters*) that are *strung* together
- The notion of a "symbol" here is actually quite broad: it adheres to a standard called *Unicode* and encompasses way more than the alphabet, numbers, and punctuation
- String values are written within double quotes (e.g., "string") or single quotes (e.g., 'string'), all on *one line*
- Special symbols are preceded by a backslash  $(\cdot)$  ask me if you're curious about these
- There are dozens of string operations...to name a few:

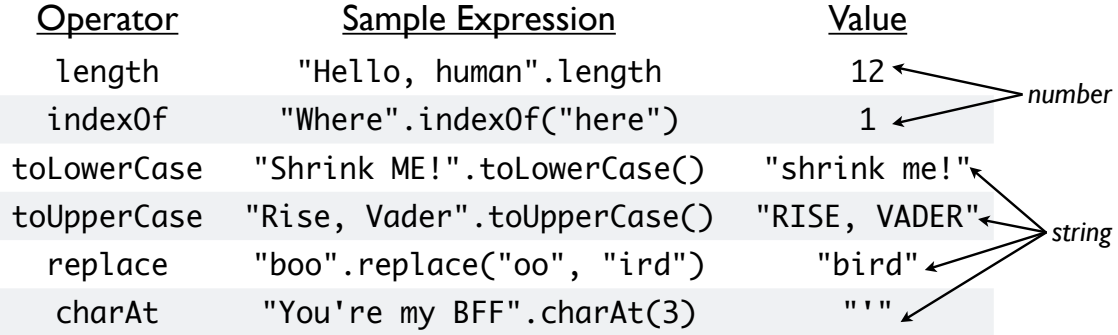

- When a user provides information using prompt, the resulting values are always strings — you need special operations such as parseInt and parseFloat to turn them into numbers (i.e., "2" is not the same as 2)
- The + operator is "overloaded" with numbers, it does addition, while with one or more strings, it connects strings together (*concatenation*)

### Variables

- Sometimes you want to *store* or *save* the value of an expression for later use or manipulation
- This storage mechanism is called a *variable* it holds a value, and has a name (so you can refer to it)
- To "create" a variable, you *declare* it: var answer;
- To give it a value, you *assign* an expression to it anytime after it has been declared: answer =  $21 * 2$ ;
- You may declare and assign a variable in a single bound: var answer =  $42$ ;
- The best part about variables is that you can use them in expressions — note the following program:

```
var x = 2; // Declares x, initializing it to 2.
vui \lambda = 2,<br>alert(x); // Alerts 2.
\arctan(10 * x); // Alerts 20.
var y; // Declares y without an explicit initial value.
alert(y); // Alerts undefined.
y = x * 5; // Assigns 10 to y, because x is still 2.
var z = y; // Declares z, initializes it to 10.
y = "dog"; // Assigns "dog" to y, overwriting the old value 10.
alert(y + z); // Alerts "dog10", because z is still 10.
```
- As an aside, observe that, although the program seems to not do anything useful, it actually does: it shows you how to use variables in expressions…you can say that usefulness is in the eye of the beholder **:)**
- Using a [non-existent] variable before declaring it results in an error (browsers vary on how this is reported)

**N.B.** JavaScript does allow assignment without declaration (e.g., title = "Twilight";), but this is considered to be a language flaw. So, always use var when declaring variables.

## Arrays

- We take a moment to mention a special kind of value in JavaScript (and other programming languages): an *array*
- Arrays are *sequences of values*: if a is a variable to which an array has been assigned,  $a[0]$  represents its first value,  $a[1]$  represents its second value, and so on
- Arrays are written in between square brackets  $(\lceil \rceil)$ , with individual values separated by commas (,):

```
var fib = [0, 1, 1, 2, 3, 5, 8];
var words = ["how", "now", "brown", "cow"];
var arrays = [0, 1, ["array", "in", "an", "array"], 5, "wow"];
```
- For an array a, the expression a. length yields the number of elements in a
- Add values to an array using push (to add to the end) or unshift (to add to the beginning)
- Remove values from an array using pop (to remove from the end) or shift (to remove from the beginning)
- You can even sort an array but, by default, this treats all values like strings, so that 10 will be placed before 2

```
var a = []; // a is an array of length 0.<br>var b = [3, 5]; // b has length 2.
                     \frac{1}{2} b has length 2.
b.push(2); // Now b is [3, 5, 2].
b.unshift(7); // Now b is [7, 3, 5, 2].
a.push(3, 10, 5); // Now a is [3, 10, 5].
alert(a.pop()); // Alerts 5 and changes a to [3, 10].
alert(a.shift()); // Alerts 3 and changes a to [10].
b.push(a[0], 1); // b is now [7, 3, 5, 2, 10, 1].
b.sort(); \frac{1}{100} // b is now [1, 10, 2, 3, 5, 7].
```
#### Statements

- We come full circle with *statements* as mentioned, a JavaScript program is essentially a *sequence of statements*
- Statements are *executed* when the program is run
- We have mentioned before that semicolons (;) end statements; the full rule is that that every statement ends with a semicolon unless it already ends with a right curly brace  $(3)$
- *• Declaration* and *assignment* are simple types of statements (note how they ended with semicolons)
- *• Conditional* statements do different actions depending on some condition: they consist of an if part, zero or more else if parts, and an optional else part
- *•* The if and else if parts include a Boolean expression, enclosed between parentheses  $(() )$  — the truth of this expression determines what actions are taken
- *•* All parts provide a sequence of statements enclosed between curly braces  $({3})$  and indented for readability:

```
if (score >= 90) { // The score variable may have either been
 grade = "A"; // assigned to directly, or provided by the
} else if (score >= 80) { // user in response to a prompt instruction.
   grade = "B";} else if (score >= 70) { // The grade variable is assumed to have been
   grade = "C"; // declared prior to reaching this code.
} else {
   grade = "F";}
alert("The letter grade for " + score + " is " + grade + ".");
```
### Loops

- *• Loop* statements execute a set of statements over and over again — this activity, called *iteration*, is a key concept in many programming languages
- *•* The *while* statement performs statements repeatedly as long as a given condition evaluates to true — it starts with the keyword while, followed by the condition in parentheses, followed by the statements to repeat, indented and between curly braces
- *•* The *for* statement also loops as long as a condition is true, but allows for some code to run at certain times
- The program below keeps asking for a guess until the user gets it right:

```
// Get a random number between 0 and 25, inclusive.
var index = Math.floor(Math.random() * 26);
// Get a random letter.
var letter = "ABCDEFGHIJKLMNOPQRSTUVWXYZ".charAt(index);
var numberOfTries = 1;
while (prompt("Enter a guess for my letter:") !== letter) {
    numberOfTries = numberOfTries + 1;
}
alert("You guessed it in " + numberOfTries + " tries.");
```
• This one gathers up the first letter of each word in the words array:

```
// Alerts a string made up of the initial characters of each array item.
var words = ["Rats", "are", "very", "intellegent"]; // Get it? :)
var result = ";
for (var i = 0; i < words.length; i++) {
   result = result + words[i].charAt(0);}
alert(result);
```
## Mix and Match

- Expressions, variables, and statements are *building blocks* — their power truly emerges when used [correctly] in combination with each other
- You've already seen how expressions can take a string and produce a number (length), or take numbers to produce a Boolean value  $(==, != =, <, >, etc.)$
- A simple form of *recursion* exists as well: expressions can contain more expressions (typically *nested* in parentheses ( )), and statements can contain more statements (loops inside conditionals or vice versa)

## Overall Structure

At this early stage, you might want to give your programs the following superstructure:

- Specification of input, whether by prompt (with appropriate conversion if necessary) or direct variable declaration and assignment
- The instructions for the algorithm, leading to its answer stored in a variable
- Display of the variable within an appropriate message, typically using alert — or, later on, using the web page